# **Erklärung Subprozess**

Ein Subprozess ist ein bereits modellierter Prozess der während eines anderen, so genannten Hauptprozesses, gestartet wird. Dieser pausiert den Hauptprozess während der Ausführung. Sinnvoll können Etappen eines Prozesses, die zwar komlex sind, aber keine Interaktionen mit anderen Etappen des Prozesses haben, in einen Subprozess ausgelagert werden. Dies hält das Prozessmodell übersichtlich. Es ist möglich, Variablen zwischen den beiden auszutauschen. Im Gegensatz zu [Softlinks](https://wiki.tim-solutions.de/doku.php?id=software:tim:softlinks) können Subprozesse nicht dynamisch bzw. n-fach gestartet werden, sondern verbinden 2 Prozesse statisch miteinander.

## **Modellierung**

Subprozesse müssen modelliert werden bevor sie als solche benutzt werden können. Hierzu muss ein neues Prozessmodell [erstellt](https://wiki.tim-solutions.de/doku.php?id=software:igrafx_documentation) werden, welches den Subprozess abbildet. Dieser muss dabei allen Konventionen eines herkömmlichen Prozesses folgen (z.B: Start- sowie Endereignis besitzen). Im Hauptprozess muss anschließend eine "ausgeblendeter Unterprozess"-Node eingefügt und genau so benannt werden, wie der Subprozess bzw. dessen Pool heißt.

# **Einbindung in einen Prozess**

Sobald der Subprozess modelliert wurde, muss dieser bereitgestellt/deployed werden. Zu beachten ist, dass der Subprozess als erstes deployed werden sollte. Der Hauptprozess als zweites, da dieser die zu dem Zeitpunkt aktuelle Version des Subprozesses speichert und starten wird, selbst wenn aktuellere Versionen existieren. Deshalb muss bei einem neuen Deployment des Subprozesses auch der Hauptprozess neu deployed werden, selbst wenn an diesem keine Änderungen vorgenommen wurden.

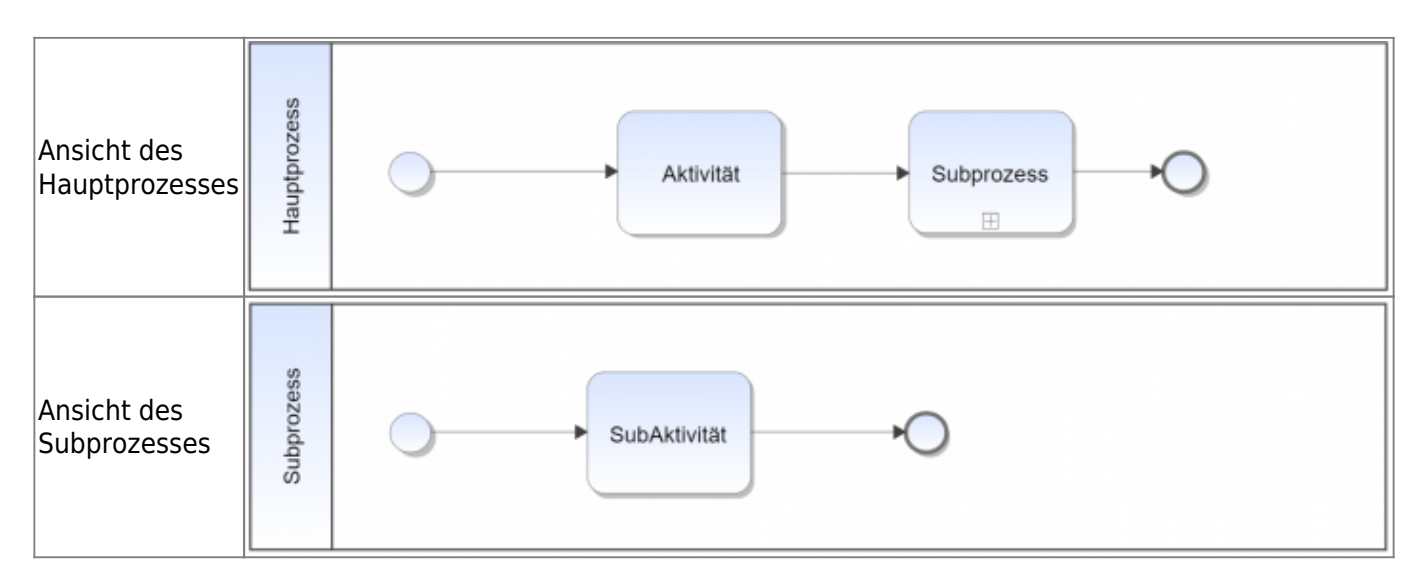

## **Ablauf**

Sobald "Aktivität" im Hauptprozess abgeschlossen ist, wird der Subprozess gestartet. In dem Processmanager-Client sieht man den Subprozess als aktuellen Prozessschritt. Falls genauere Informationen zu dem Stand des Subprozesses notwendig sind, muss man auf die passende Instanz des Subprozesses navigieren. Sobald "SubAktivität" im Subprozess abgeschlossen wird, terminiert der Subprozess und der Hauptprozess wird weitergeschickt, womit er auch terminiert.

#### **Variablen zwischen Haupt- und Subprozess übergeben**

Variablen, Notizen und Dokumente können zwischen einem Haupt- und seinem Subprozess übergeben werden. Siehe hierzu: [Variablen an Subprozess übergeben,](https://wiki.tim-solutions.de/doku.php?id=software:tim:actionhandler:inheritprocessvariablehandler) [Dokumente an Subprozess](https://wiki.tim-solutions.de/doku.php?id=software:tim:actionhandler:inheritattacheddocumenthandler) [übergeben](https://wiki.tim-solutions.de/doku.php?id=software:tim:actionhandler:inheritattacheddocumenthandler), [Notizen an Subprozess übergeben,](https://wiki.tim-solutions.de/doku.php?id=software:tim:actionhandler:inheritattachedblogshandler) [Dokumente an Hauptprozess zurückgeben](https://wiki.tim-solutions.de/doku.php?id=software:tim:actionhandler:writebackdocumenthandler), [Prozessvariablen an Hauptprozess übergeben](https://wiki.tim-solutions.de/doku.php?id=software:tim:actionhandler:writebackprocessvariablehandler)

From: <https://wiki.tim-solutions.de/> - **TIM Wiki / [NEW TIM 6 Documentation](https://doc.tim-solutions.de)**

Permanent link: **<https://wiki.tim-solutions.de/doku.php?id=subprozess>**

Last update: **2021/07/01 09:52**

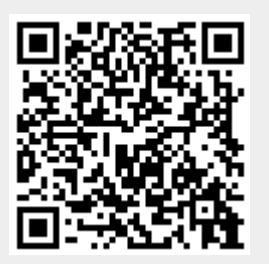